### Apple Unified Log Howard Oakley https://eclecticlight.co

| W786                              |                                                                                                    |
|-----------------------------------|----------------------------------------------------------------------------------------------------|
| Hide Log List Clear Display Reloa |                                                                                                    |
| SYSTEM LOG QUERIES                | 14:35:50 shutdown: reboot by _secu                                                                                                    |
| All Messages                      | 14:35:50 kernel: Kext loading now of                                                                                                    |
| DIAGNOSTIC AND USAGE INFORMATION  | 14:35:50 kernel: Kext unloading nov                                                                                                    |
| Diagnostic and Usage Messages     | 14:35:50 kernel: Kext autounloading                                                                                                    |
| User Diagnostic Reports           | 14:35:50 kernel: Kernel requests no                                                                                                    |
| System Diagnostic Reports         | 14:35:50 shutdown: SHUTDOWN_TIME: 1                                                                                                    |
|                                   | 14:35:50 com.apple.xpc.launchd: (com.apple.xpc.launchd: (com.apple.xpc.laun |
| FILES                             | 14:35:50 discoveryd: Basic Power G                                                                                                    |
| system.log                        | 14:35:50 discoveryd: D2D_IPC: Term:                                                                                                    |
| ► ~/Library/Logs                  | 14:35:50 com.apple.AmbientDisplayA                                                                                                    |
| ▶ /Library/Logs                   | 14:36:29 bootlog: BOOT_TIME 142850                                                                                                    |
| ▶ /var/log                        | 14:36:59 syslogd: Configuration Not                                                                                                    |
|                                   | 14:36:59 syslogd: Configuration Not                                                                                                    |
|                                   | 14:36:59 syslogd: Configuration Not                                                                                                    |
|                                   | 14:36:59 syslogd: Configuration Not                                                                                                    |
|                                   | 14:36:59 syslogd: Configuration Not                                                                                                    |
|                                   | 14:36:59 syslogd: Configuration Not                                                                                                    |
|                                   | 14:36:59 syslogd: Configuration Not                                                                                                    |
|                                   | 14:36:59 syslogd: Configuration Not                                                                                                    |
|                                   | 14:36:59 syslogd: Configuration Not                                                                                                    |
|                                   | 14:36:59 syslogd: Configuration Not                                                                                                    |
|                                   | 14:36:59 syslogd: Configuration Not                                                                                                    |
|                                   | 14:36:59 syslogd: Configuration Not                                                                                                    |
|                                   | 4000 messages from 08/04/2015 05:24:26 t                                                                                                    |
|                                   |                                                                                                    |

### **El Capitan** Up to 4000 log entries in 8-9 hours

| i                                                       | Q Search                       |
|---------------------------------------------------------|--------------------------------|
| ector                                                   | Filter                         |
| urityagent:                                             |                                |
| disabled.                                               |                                |
| ow disabled.                                            |                                |
| ng now disabled.                                        |                                |
| now disabled.                                           |                                |
| 1428500150 446897                                       |                                |
| com.apple.xpc.launchd.domain.system) System reboot init | iated by: shutdown.71799<-ses… |
| Generating Shutdown Event                               |                                |
| minated                                                 |                                |
| Agent: AmbientDisplayAgent received SIGTERM, exiting    |                                |
| 00189 0                                                 |                                |
| otice:                                                  |                                |
| otice:                                                  |                                |
| otice:                                                  |                                |
| otice:                                                  |                                |
| otice:                                                  |                                |
| otice:                                                  |                                |
| otice:                                                  |                                |
| otice:                                                  |                                |
| otice:                                                  |                                |
| otice:                                                  |                                |
| otice:                                                  |                                |
| otice:                                                  |                                |
| to 08/04/2015 14:38:11                                  | Earlier Later Now              |
|                                                         |                                |
|                                                         |                                |

## Apple's Goals 1

- a single efficient logging mechanism for user and kernel mode
- to maximise information collection with minimum observer effect
- the compression of log data
- a managed log message lifecycle
- as much logging on as much of the time as possible

## Apple's Goals 2

- for privacy to be designed into the logging system
- a common system across macOS, iOS, watchOS, tvOS
- all legacy APIs (NSLog, asl\_log\_message, syslog, etc.) to be redirected into the new unified log
- to emphasise debugging of macOS and apps, not providing any facilities for system administration or audit
- to link to the sysdiagnose tool for gathering information for bug reports etc.

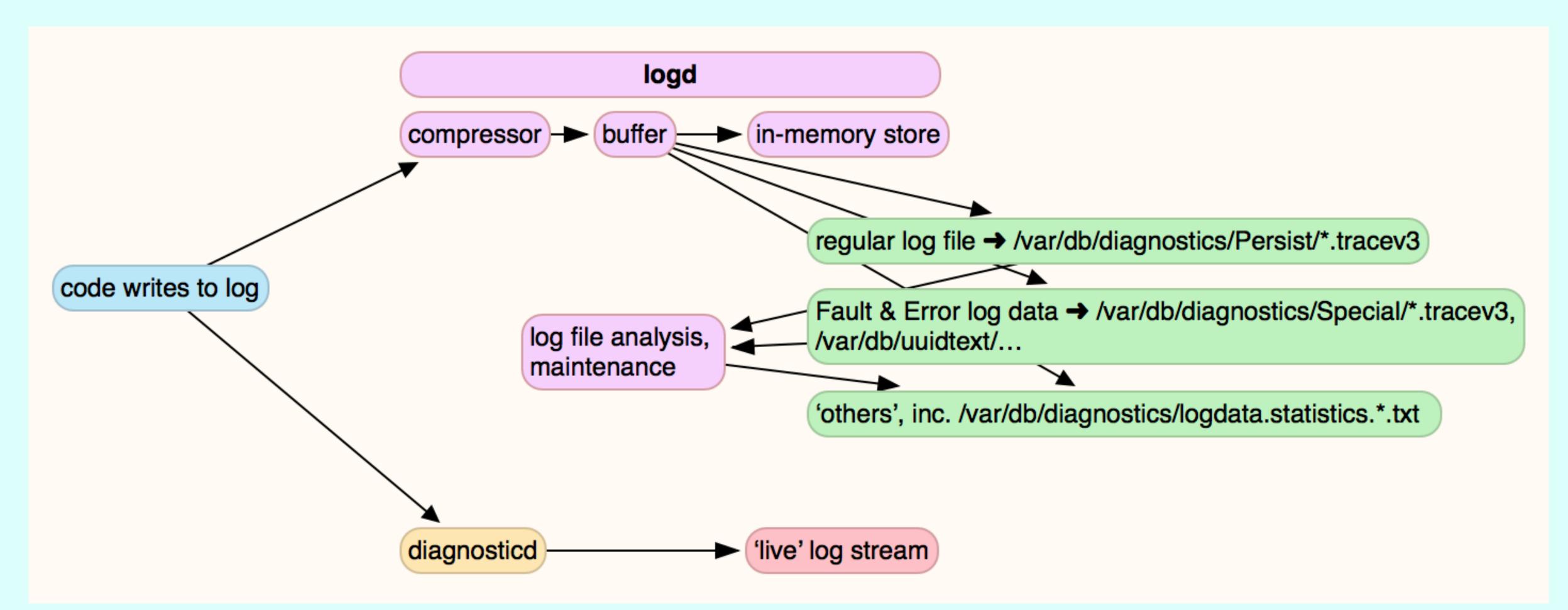

### Implementation of Unified log in Sierra, High Sierra

## .tracev3 logs

- compressed binary format
- undocumented
- very efficient
- Apple does not want us to access them direct

only accessible using log command and Console (closed source)

## Log entry levels

- Fault saved to disk, often have additional info attached (large)
- Error saved to disk, additional info
- Default saved to disk, normally single entries
- Info saved to memory, optionally to disk, single entries
- Debug only when enabled by log command

## Privacy

- by default, static strings are saved in full
- by default, dynamic strings, collections, objects are censored
- programmer can override, but often left to the default
- have been bugs as well
- many log entries are made information-free by <private>

# Logs not yet unified

- daily.out, monthly.out, wifi.log
- installations
- CUPS in /var/log/cups
- third-party apps, e.g. Adobe CS/CC
- system.log, now a wasteland for legacy apps

/var/log/install.log, a valuable log of softwareupdate etc.

|                   | Console                                                                                                    |  |
|-------------------|----------------------------------------------------------------------------------------------------|--|
| R 12 C            | C C Search                                                                                                    |  |
| Now Clear Reload  | Reload Activities Info Share                                                                                                    |  |
| All Messages Erro | Errors and Faults                                                                                                    |  |
|                   | Console                                                                                                    |  |
| Devices           | Sep 22 20.34.57 nowards-imac com.appie.xpc.iaunchdiij (com.appie.quickiook[25516]). Endpoint has been activated through j<br>XPC or bootstrap_check_in(): com.apple.quicklook                                                                                              |  |
| Howard's iMac     | Sep 22 20:35:00 Howards-iMac com.apple.xpc.launchd[1] (com.apple.quicklook): Service only ran for 0 seconds. Pushing resp<br>Sep 22 20:35:00 Howards-iMac com.apple.xpc.launchd[1] (com.apple.xpc.launchd.domain.system): System shutdown initiated by<br>23515<-launchd.1 |  |
| Reports           | Sep 22 20:35:18 localhost bootlog[0]: BOOT_TIME 1474572918 0<br>Sep 22 20:35:21 localhost syslogd[65]: Configuration Notice:                                                                                                    |  |
| Diagnostic and    | nd ASL Module "com.apple.AccountPolicyHelper" claims selected messages.                                                                                                    |  |
| System Reports    | Those messages may not appear in standard system log files or in the ASL database.<br>Sep 22 20:35:21 localhost syslogd[65]: Configuration Notice:                                                                                                    |  |
| User Reports      | ASL Module "com.apple.authd" sharing output destination "/var/log/asl" with ASL Module "com.apple.asl".<br>Output parameters from ASL Module "com.apple.asl" override any specified in ASL Module "com.apple.authd".                                                       |  |
| system.log        | Sep 22 20:35:21 localhost syslogd[65]: Configuration Notice:<br>ASL Module "com.apple.authd" sharing output destination "/var/log/system.log" with ASL Module "com.apple.asl".                                                                                             |  |
|                   | Output parameters from ASL Module "com.apple.asl" override any specified in ASL Module "com.apple.authd".                                                                                                    |  |
| ~/Library/Logs    | ASL Module "com.apple.authd" claims selected messages.                                                                                                    |  |
| /Library/Logs     | Those messages may not appear in standard system log files or in the ASL database.<br>Sep 22 20:35:21 localhost syslogd[65]: Configuration Notice:                                                                                                    |  |
| /var/log          | ASL Module "com.apple.callhistory.asl.conf" claims selected messages.                                                                                                    |  |
|                   | Those messages may not appear in standard system log files or in the ASL database.<br>Sep 22 20:35:21 localhost syslogd[65]: Configuration Notice:                                                                                                    |  |
|                   | ASL Module "com.apple.cdscheduler" claims selected messages.<br>Those messages may not appear in standard system log files or in the ASL database.                                                                                                    |  |
|                   | Sep 22 20:35:21 localhost syslogd[65]: Configuration Notice:<br>ASL Module "com.apple.clouddocs" claims selected messages.                                                                                                    |  |
|                   | Those messages may not appear in standard system log files or in the ASL database.                                                                                                    |  |
|                   | Sep 22 20:35:21 localhost syslogd[65]: Configuration Notice:<br>ASL Module "com.apple.contacts.ContactsAutocomplete" claims selected messages.                                                                                                    |  |
|                   | Those messages may not appear in standard system log files or in the ASL database.<br>Sep 22 20:35:21 localhost syslogd[65]: Configuration Notice:                                                                                                    |  |
|                   | ASL Module "com.apple.contacts.ContactsUICore" claims selected messages.                                                                                                    |  |
|                   | Those messages may not appear in standard system log files or in the ASL database.<br>Sep 22 20:35:21 localhost syslogd[65]: Configuration Notice:                                                                                                    |  |
|                   | ASL Module "com.apple.coreaudio" claims selected messages.<br>Those messages may not appear in standard system log files or in the ASL database.                                                                                                    |  |
|                   | Sep 22 20:35:21 localhost syslogd[65]: Configuration Notice:<br>ASL Module "com.apple.CoreDuetAdmissionControl" claims selected messages.                                                                                                    |  |
|                   | Those messages may not appear in standard system log files or in the ASL database.                                                                                                    |  |
|                   | Sep 22 20:35:21 localhost syslogd[65]: Configuration Notice:<br>ASL Module "com.apple.eventmonitor" claims selected messages.                                                                                                    |  |
|                   | Those messages may not appear in standard system log files or in the ASL database.<br>Sep 22 20:35:21 localhost syslogd[65]: Configuration Notice:                                                                                                    |  |
|                   | ASL Module "com.apple.family.asl" claims selected messages.                                                                                                    |  |
|                   | Those messages may not appear in standard system log files or in the ASL database.<br>Sep 22 20:35:21 localhost syslogd[65]: Configuration Notice:                                                                                                    |  |
|                   | ASL Module "com.apple.icloud.fmfd" claims selected messages.<br>Those messages may not appear in standard system log files or in the ASL database.                                                                                                    |  |
|                   | Sep 22 20:35:21 last message repeated 2 times<br>Sep 22 20:35:21 localhost syslogd[65]: Configuration Notice:                                                                                                    |  |
|                   | ASL Module "com.apple.install" claims selected messages.                                                                                                    |  |
|                   | Those messages may not appear in standard system log files or in the ASL database.<br>Sep 22 20:35:21 localhost syslogd[65]: Configuration Notice:                                                                                                    |  |
|                   | ASL Module "com.apple.iokit.power" claims selected messages.                                                                                                    |  |
|                   |                                                                                                    |  |

### Console (Sierra)

- works with live log stream from diagnosticd, current entries only
- works with logarchive packages, but easily overwhelmed
- predicate editing sucks (Sierra)
- trying to examine a past event such as a startup too difficult

## Console

## log command

- very powerful
- complex to use
- man log
- by firehose
- most useful is log show
- at the heart of all my tools

• live streaming with log stream, but constrained

| Save sys                         | tem log for perio                   | d                |                                        |         |                       |
|----------------------------------|-------------------------------------|------------------|----------------------------------------|---------|-----------------------|
| Filter: 🤇                        | TimeMachine                         | none             | Pattern                                | Other   |                       |
| Pattern:                         | none                                | ᅌ Operator:      | ==                                     | ᅌ Text: | com.apple.TimeMachine |
| Logical:                         | AND                                 | $\Diamond$       |                                        |         |                       |
| Pattern:                         | none                                | ᅌ Operator:      | ==                                     | C Text: | com.apple.TimeMachine |
| Other:                           | subsystem == "com.                  | apple.TimeMachin | e"                                     |         |                       |
| Period (ir<br>start of<br>end da | late: YYYY-MM-DD<br>ate: YYYY-MM-DD |                  | m oh<br>time HH:MM:SS<br>time HH:MM:SS |         |                       |
| 🗸 open i                         | n editor                            |                  |                                        |         |                       |
| _                                | l options:                          |                  |                                        |         |                       |
| source                           | debug                               |                  |                                        |         |                       |
|                                  |                                     |                  |                                        |         | Cancel OK             |

### LogLogger (AppleScript, Oct 2016 - Jan 2017)

|          |                                                                 |                                         | ι                           | Intitled                                                                                                    |                                |                                  |
|----------|-----------------------------------------------------------------|-----------------------------------------|-----------------------------|----------------------------------------------------------------------------------------------------|--------------------------------|----------------------------------|
| Log sou  | urce 🔾 system 🔿                                                 | file none selected                      |                             |                                                                                                    | Write logarchive               | Save as defaults                 |
| Filter   | Time Machine                                                    | pattern                                 | operator                    | text                                                                                                    |                                |                                  |
|          | pattern                                                         | none                                    | ) == 🗘                      |                                                                                                    |                                |                                  |
|          |                                                                 | logical AND                             | 3                           |                                                                                                    |                                |                                  |
|          |                                                                 | none                                    | ==                          |                                                                                                    |                                |                                  |
|          | other text                                                      |                                         |                             |                                                                                                    |                                |                                  |
|          |                                                                 | saved predicate nor                     | e                           | ilter error                                                                                                    | <b>`</b>                       |                                  |
| Style    | starters+                                                       | 🗘 🗸 in                                  | clude info messages         |                                                                                                    |                                |                                  |
|          | final textsource&                                               | arg:debug                               |                             |                                                                                                    |                                |                                  |
|          |                                                                 |                                         |                             |                                                                                                    |                                |                                  |
| Period   | 1 0 min 0                                                       | or Start 2018-03-                       | 18 19:59:07 End             | 2018-03-18 20:00:07                                                                                                    |                                |                                  |
|          |                                                                 |                                         |                             |                                                                                                    |                                |                                  |
|          |                                                                 | xport                                   |                             |                                                                                                    |                                |                                  |
| ["show", | "style", "json", "int                                           | fo", "last", "1m"]                      |                             |                                                                                                    |                                |                                  |
| 2018-03- | 18 20:00:07.236744+000                                          | 00 Default 18934081 143 cc              | m.apple.securityd security  | _exception amfid Security MacOS                                                                                                    | error: -67050                  |                                  |
| 2018-03- | 18 20:00:07.242296+000                                          | 00 Default 18934081 143 <mark>co</mark> | m.apple.securityd security  | exception amfid Security MacOS exception amfid Security MacOS | error: -67050                  |                                  |
| 2018-03- | 18 20:00:07.242991+000                                          | 00 Default 18934081 143 co              | m.apple.securityd security  | exception amfid Security MacOS                                                                                                    | error: -67050                  |                                  |
|          |                                                                 |                                         |                             | _exception amfid Security MacOS e<br>_exception amfid Security MacOS e                                                                                                    |                                |                                  |
| 2018-03- | 18 20:00:07.249688+000                                          | 00 Default 18934081 143 co              | m.apple.securityd security  | exception amfid Security MacOS                                                                                                    | error: -67050                  |                                  |
|          |                                                                 |                                         |                             | _exception amfid Security MacOS e<br>_exception amfid Security MacOS e                                                                                                    |                                |                                  |
|          |                                                                 |                                         |                             | exception amfid Security MacOS                                                                                                    |                                |                                  |
|          |                                                                 |                                         |                             | _exception amfid Security MacOS e<br>_exception amfid Security MacOS e                                                                                                    |                                |                                  |
| 2018-03- | 18 20:00:07.259601+000                                          | 00 Default 18934081 143 <mark>co</mark> | m.apple.securityd security  | exception amfid Security MacOS                                                                                                    | error: -67050                  |                                  |
|          |                                                                 |                                         |                             | equest 0x7f9a4163ffd0] URLSessic<br>equest 0x7f9a4163ffd0] Finishing re                                                                                                    |                                |                                  |
| 2018-03- | 18 20:00:43.314455+000                                          | 00 Info 19014633 457 com.a              |                             |                                                                                                    | : B688FFD8-21DC-4A6B-9C9F-13A  | 9BD7C5E37,                       |
|          | >, did finish request <priv<br>18 20:00:43 383347+000</priv<br> |                                         |                             | equest 0x7f9a41715410] URLSess                                                                                                    | ion:task:didCompleteWithError  |                                  |
|          |                                                                 |                                         |                             | equest 0x7f9a41715410] Finishing                                                                                                    |                                |                                  |
|          | 18 20:00:43.383560+000<br>request <private> with e</private>    |                                         | pple.cloudkit LogFacilityRe | equest cloudd CloudKitDaemon rec                                                                                                    | : 4F470EFA-E5E6-46E9-A488-A5F1 | FF48BECC, " <private>,</private> |
|          | request <private> with e</private>                              |                                         |                             |                                                                                                    |                                |                                  |

### Consolation 3

| Open              | Add process               |                |                    |            |
|-------------------|---------------------------|----------------|--------------------|------------|
| Make              |                           | log entries    | ✓ Show events      | 🗌 Full a   |
| () La avec (h. a. |                           |                |                    | - /- / - / |
| /Users/no         | akley/Documents/Onew      | Jownloads/lo   | gstutt/0logarchive | e/dest/Ma  |
| 2017-10-0         | 4 22:38:42.159+0100 - 201 | 7-10-04 23:02  | :23.304+0100 2.0%, | 116        |
|                   | 4 23:02:23.304+0100 - 201 |                |                    |            |
| 2017-10-0         | 4 23:26:04.448+0100 - 201 | 7-10-04 23:49  | :45.593+0100 0.1%, | 6          |
| 2017-10-0         | 4 23:49:45.593+0100 - 201 | 7-10-05 00:13  | :26.738+0100 0.0%, | 2          |
| 2017-10-0         | 5 00:13:26.738+0100 - 201 | 7-10-05 00:37  | :07.882+0100 0.1%, | 7          |
|                   | 5 00:37:07.882+0100 - 201 |                |                    |            |
| 2017-10-0         | 5 01:00:49.027+0100 - 201 | 7-10-05 01:24  | :30.172+0100 1.5%, | 89         |
| 2017-10-0         | 5 01:24:30.172+0100 - 201 | 7-10-05 01:48  | :11.316+0100 0.0%, | 0          |
| 2017-10-0         | 5 01:48:11.316+0100 - 201 | 7-10-05 02:11: | 52.461+0100 0.0%,  | 0          |
| 2017-10-0         | 5 02:11:52.461+0100 - 201 | 7-10-05 02:35: | 33.606+0100 1.7%,  | 97         |
| 2017-10-0         | 5 02:35:33.606+0100 - 201 | 7-10-05 02:59  | :14.750+0100 0.0%, | 0          |
|                   | 5 02:59:14.750+0100 - 201 |                | -                  |            |
|                   | 5 03:22:55.895+0100 - 201 |                |                    |            |
|                   | 5 03:46:37.040+0100 - 201 |                |                    |            |
| 2017-10-0         | 5 04:10:18.185+0100 - 201 | 7-10-05 04:33  | :59.329+0100 1.7%, | 98         |
| 2017-10-0         | 5 04:33:59.329+0100 - 201 | 7-10-05 04:57  | :40.474+0100 0.0%, | 0          |
|                   | 5 04:57:40.474+0100 - 201 |                | -                  |            |
| 2017-10-0         | 5 05:21:21.619+0100 - 201 | 7-10-05 05:45  | :02.763+0100 3.8%, | 219        |
| 2017-10-0         | 5 05:45:02.763+0100 - 201 | 7-10-05 06:08  | :43.908+0100 9.9%, | 572        |
| 2017-10-0         | 5 06:08:43.908+0100 - 201 | 7-10-05 06:32  | :25.053+0100 0.1%, | 4          |
| 2017-10-0         | 5 06:32:25.053+0100 - 201 | 7-10-05 06:56  | :06.197+0100 1.5%, | 86         |
| 2017-10-0         | 5 06:56:06.197+0100 - 201 | 7-10-05 07:19  | :47.342+0100 1.7%, | 97         |
| 2017-10-0         | 5 07:19:47.342+0100 - 201 | 7-10-05 07:43  | :28.487+0100 3.8%, | 221        |
| 2017-10-0         | 5 07:43:28.487+0100 - 201 | 7-10-05 08:07  | :09.631+0100 0.0%, | 2          |
| 2017-10-0         | 5 08:07:09.631+0100 - 201 | 7-10-05 08:30  | :50.776+0100 0.1%, | 5          |
| 2017-10-0         | 5 08:30:50.776+0100 - 201 | 7-10-05 08:54  | 31.921+0100 0.1%,  | 6          |
| 2017-10-0         | 5 08:54:31.921+0100 - 201 | 7-10-05 09:18  | :13.065+0100 0.0%, | 2          |
| 2017-10-0         | 5 09:18:13.065+0100 - 201 | 7-10-05 09:41  | :54.210+0100 0.2%, | 11         |
| 2017-10-0         | 5 09:41:54.210+0100 - 201 | 7-10-05 10:05  | :35.355+0100 0.0%, | 2          |
| 2017-10-0         | 5 10:05:35.355+0100 - 201 | 7-10-05 10:29  | :16.499+0100 9.3%. | 536        |
|                   |                           |                |                    |            |

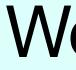

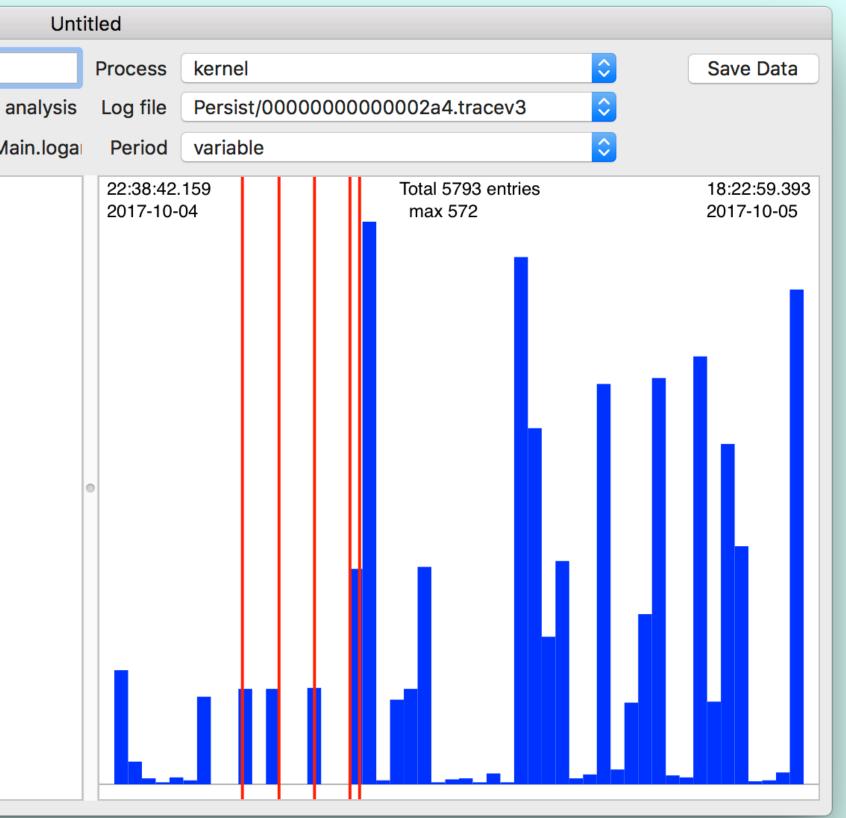

### Woodpile

## Free tools

- Consolation 2, RunConsolation (2), Consolation 3
- Blowhole command tool to write to the log, e.g. for shell scripts
- Woodpile
- DispatchView specialised look at DAS and CTS dispatching
- T2M2, RunT2M2 Time Machine log analysis and diagnosis

### Each log entry is structured into data fields

| Timestamp                       |             | (pro       | cess)[l | PID]               |              |        |            |             |
|---------------------------------|-------------|------------|---------|--------------------|--------------|--------|------------|-------------|
| 2018-03-19                      | 10:07:49    | .308360    | +0000   | localhost          | powerd       | [83]:  | Rece       | eiv         |
| 2018-03-19                      | 10:07:49    | .308407    | +0000   | localhost          | powerd       | [83]:  | Batte      | ery         |
| 2018-03-19                      | 10:07:49    | .949200    | +0000   | localhost          | powerd       | [83]:  | Rece       | eiv         |
| 2018-03-19                      | 10:07:49    | .949266    | +0000   | localhost          | powerd       | [83]:  | Batte      | ery         |
| 2018-03-19                      | 10:07:52    | .428219    | +0000   | localhost          | MarsEd       | lit[24 | 272]:      | : <b>(N</b> |
| 2018-03-19                      | 10:07:55    | .399201    | +0000   | localhost          | powerd       | [83]:  | Rece       | eiv         |
| 2018-03-19                      | 10:07:55    | .748386    | +0000   | localhost          | powerd       | [83]:  | Rece       | eiv         |
| 2018-03-19                      | 10:07:55    | .748436    | +0000   | localhost          | powerd       | [83]:  | Batte      | ery         |
| 2018-03-19                      |             |            |         | localhost          | com.ap       | ple.V  | VebK       | (it.\       |
| 2018-03-19                      | 10:07:56    | .389131    | +0000   | localhost          | •            |        |            |             |
| 2018-03-19                      | 10:07:56    | .389164    | +0000   | localhost          | •            |        |            |             |
| 2018-03-19                      |             |            |         | localhost          | •            |        |            |             |
| 2018-03-19                      | 10:07:57    | .676615    | +0000   | localhost          | powerd       | [83]:  | Batte      | ery         |
| Timestamp                       |             | Thread     | Туре    | Activity           | PID          |        |            |             |
| 2018-03-19 10                   |             |            |         | Default            | 0x0          |        | 83         | рс          |
| 2018-03-19 10<br>2018-03-19 10  |             |            |         | Default<br>Default | 0x0<br>0x0   |        | 119<br>119 | a<br>a      |
| 2018-03-19 10                   |             |            |         | Default            | 0x0          |        | 119        | a           |
| APSProtoco                      |             |            |         |                    |              |        |            |             |
| }                               |             |            |         |                    |              |        |            |             |
| 2018-03-19 10<br>APSProtoco     |             |            | 0x280   | Default            | 0x0          |        | 119        | a           |
| }                               | noommanu    | - 10,      |         |                    |              |        |            |             |
| 2018-03-19 10                   |             |            |         | Default            | 0x0          |        | 119        | a           |
| 2018-03-19 10                   |             |            |         |                    |              |        |            | 119         |
| 2018-03-19 10<br>2018-03-19 10  |             |            |         |                    | t 0x0<br>0x0 |        | 24<br>241  | 19          |
| 2018-03-19 10                   |             |            |         |                    | 0x0          |        | 241        |             |
| 2018-03-19 10                   |             |            |         |                    | 0x0          |        | 241        |             |
| flow (null)] Out                | put protoco | l disconne | ected   |                    |              |        | -          |             |
| 2018-03-1                       | 8 20:00:0   | 7.2587     | 83+00   | 00 Defau           | ult 1893     | 408    | 1 14       | 3 c         |
| 2018-03-1                       |             |            |         |                    |              |        |            |             |
| 2018-03-1                       |             |            |         |                    |              |        |            |             |
| 2018-03-1                       |             |            |         |                    |              |        |            | _           |
| 2018-03-1                       |             |            |         |                    |              |        |            |             |
| 2018-03-1                       |             |            |         |                    |              |        |            |             |
|                                 |             |            |         |                    |              |        |            | ,,,,,       |
| <pre>"<private></private></pre> | •           |            |         |                    |              | •      | ·          | 7           |
| 2018-03-1                       |             |            |         |                    |              |        |            |             |
| 2018-03-1                       |             |            |         |                    |              |        | _          |             |
| 2018-03-1                       | 8 20:00:4   | 13.3835    | 60+00   | 00 Into 1          | 901463       | 34 4   | 57 CC      | Sm          |

did finish request <private> with error (null)"

syslog

### default

### Consolation

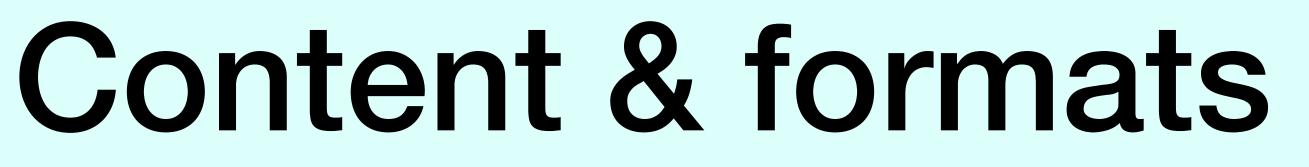

ved power source(psid:5000) update from pid 212: <private> y time remaining posted with value 0x100000008f0027 ved power source(psid:5000) update from pid 212: <private> v time remaining posted with value 0x100000008f0028 MarsEdit) Created Activity ID: 0x800000000010ab44, Description: sendAction: ved power source(psid:5000) update from pid 212: <private> ved power source(psid:5000) update from pid 212: <private> y time remaining posted with value 0x100000008f0027 .WebContent[24435]: (JavaScriptCore) Current memory footprint: 95 MB ved power source(psid:5000) update from pid 212: <private> y time remaining posted with value 0x100000008f0028 ved power source(psid:5000) update from pid 212: <private> y time remaining posted with value 0x100000008f0027

owerd: Received power source(psid:5000) update from pid 212: <private>

apsd: (CoreDaemon) < APSCourier: 0x7fb73951b310>: Sending keep alive message via tcpStream: < APSTCPStreamMaster: 0x7fb73b9c12b0>

apsd: (CoreDaemon) < APSCourier: 0x7fb73951b310>: Outstanding data received: < 0d000000 00> (length 5)

apsd: (CoreDaemon) < APSCourier: 0x7fb73951b310>: Stream processing: complete yes, invalid no, length parsed 5, parameters {

apsd: (CoreDaemon) < APSCourier: 0x7fb73951b310>: Received successful keep-alive response {

apsd: (CoreDaemon) <APSCourier: 0x7fb73951b310>: Stream processing: complete no, invalid no, length parsed 0, parameters (null) 95 com.apple.WebKit.Networking: (CFNetwork) TIC TCP Conn Cancel [110:0x7fd32656ade0] 95 com.apple.WebKit.Networking: (CFNetwork) TIC TCP Conn Destroyed [110:0x7fd32656ade0] com.apple.WebKit.Networking: (libsystem\_network.dylib) [com.apple.network.] nw\_endpoint\_handler\_cancel [110 0.gravatar.com:443 ready resolver (satisfied)] com.apple.WebKit.Networking: (libsystem\_network.dylib) [com.apple.network.] nw\_endpoint\_handler\_cancel [110.1 192.0.73.2:443 ready socket-flow (satisfied)] com.apple.WebKit.Networking: (libsystem\_network.dylib) [com.apple.network.] nw\_endpoint\_flow\_protocol\_disconnected [110.1 192.0.73.2:443 cancelled socket-

com.apple.securityd security\_exception amfid Security MacOS error: -67050 com.apple.securityd security\_exception amfid Security MacOS error: -67050 com.apple.securityd security\_exception amfid Security MacOS error: -67050 cloudd CloudKitDaemon [Request 0x7f9a4163ffd0] URLSession:task:didCompleteWithError: cloudd CloudKitDaemon [Request 0x7f9a4163ffd0] Finishing request with no error n.apple.cloudkit LogFacilityRequest cloudd CloudKitDaemon req: B688FFD8-21DC-4A6B-9C9F-13A9BD7C5E37,

cloudd CloudKitDaemon [Request 0x7f9a41715410] URLSession:task:didCompleteWithError: cloudd CloudKitDaemon [Request 0x7f9a41715410] Finishing request with no error 2018-03-18 20:00:43.383560+0000 Info 19014634 457 com.apple.cloudkit LogFacilityRequest cloudd CloudKitDaemon req: 4F470EFA-E5E6-46E9-A488-A5F1FF48BECC, "<private>,

```
2018-03-19 10:09:18.361461+0000 localhost wirelessproxd[117]: [com.apple.bluetooth.WirelessProximity] advertisingRulesOSX - advertisements: (
    kCBAdvAppleMfgTypeKey = 12;
    kCBAdvDataAppleMfgData = <13ff4c00 0c0e0088 8a5e140a 8e5fd2cd 2f8e7368>;
    kCBAdvOptionUseFGInterval = 1;
  },
    kCBAdvAppleMfgTypeKey = 16;
    kCBAdvDataAppleMfgData = <07ff4c00 10020b00>;
    kCBAdvOptionUseFGInterval = 0;
    kCBAdditionalAppleMfgAdvertisements =
         kCBAdvAppleMfgTypeKey = 16;
         kCBAdvDataAppleMfgData = <07ff4c00 10020b00>;
         kCBAdvOptionUseFGInterval = 0;
    kCBAdvDataAppleMfgData = <13ff4c00 0c0e0088 8a5e140a 8e5fd2cd 2f8e7368>;
    kCBAdvOptionUseFGInterval = 1;
    kCBScanOptionIsPrivilegedDaemon = 1;
2018-03-19 10:09:18.412982+0000 localhost wirelessproxd[117]: [com.apple.bluetooth.WirelessProximity] Current advertisers 12 16
```

### multi-line entries

2018-03-19 10:09:18.361511+0000 localhost wirelessproxd[117]: [com.apple.bluetooth.WirelessProximity] Requesting to start advertising for clients 12 16 with (

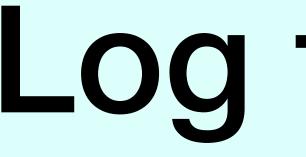

2018-03-18 20:00:07.258783+0000 Default 18934081 143 com.apple.securityd security\_exception amfid Security MacOS error: -67050 2018-03-18 20:00:07.259586+0000 Default 18934081 143 com.apple.securityd security\_exception amfid Security MacOS error: -67050 2018-03-18 20:00:07.259601+0000 Default 18934081 143 com.apple.securityd security\_exception amfid Security MacOS error: -67050 2018-03-18 20:00:43.314173+0000 Default 19014634 457 cloudd CloudKitDaemon [Request 0x7f9a4163ffd0] URLSession:task:didCompleteWithError: 2018-03-18 20:00:43.314283+0000 Default 19014633 457 cloudd CloudKitDaemon [Request 0x7f9a4163ffd0] Finishing request with no error 2018-03-18 20:00:43.314455+0000 Info 19014633 457 com.apple.cloudkit LogFacilityRequest cloudd CloudKitDaemon req: B688FFD8-21DC-4A6B-9C9F-13A9BD7C5E37, "<private>, did finish request <private> with error (null)"

2018-03-18 20:00:43.383347+0000 Default 19014634 457 cloudd CloudKitDaemon [Request 0x7f9a41715410] URLSession:task:didCompleteWithError: 2018-03-18 20:00:43.383417+0000 Default 19014634 457 cloudd CloudKitDaemon [Request 0x7f9a41715410] Finishing request with no error 2018-03-18 20:00:43.383560+0000 Info 19014634 457 com.apple.cloudkit LogFacilityRequest cloudd CloudKitDaemon req: 4F470EFA-E5E6-46E9-A488-A5F1FF48BECC, "<private>, did finish request <private> with error (null)"

- messageType, Default
- category, security\_exception
- **subsystem**, com.apple.securityd
- processUniqueID, 156
- threadID, 868
- traceID, 833721519476834308

## Log fields 1

### **timestamp**, in full, 2017-07-26 20:24:59.326229+0100

machTimestamp, in system ticks, 608403543041193

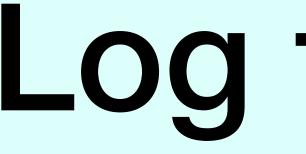

2018-03-18 20:00:07.258783+0000 Default 18934081 143 com.apple.securityd security\_exception amfid Security MacOS error: -67050 2018-03-18 20:00:07.259586+0000 Default 18934081 143 com.apple.securityd security\_exception amfid Security MacOS error: -67050 2018-03-18 20:00:07.259601+0000 Default 18934081 143 com.apple.securityd security\_exception amfid Security MacOS error: -67050 2018-03-18 20:00:43.314173+0000 Default 19014634 457 cloudd CloudKitDaemon [Request 0x7f9a4163ffd0] URLSession:task:didCompleteWithError: 2018-03-18 20:00:43.314283+0000 Default 19014633 457 cloudd CloudKitDaemon [Request 0x7f9a4163ffd0] Finishing request with no error 2018-03-18 20:00:43.314455+0000 Info 19014633 457 com.apple.cloudkit LogFacilityRequest cloudd CloudKitDaemon req: B688FFD8-21DC-4A6B-9C9F-13A9BD7C5E37, "<private>, did finish request <private> with error (null)"

2018-03-18 20:00:43.383347+0000 Default 19014634 457 cloudd CloudKitDaemon [Request 0x7f9a41715410] URLSession:task:didCompleteWithError: 2018-03-18 20:00:43.383417+0000 Default 19014634 457 cloudd CloudKitDaemon [Request 0x7f9a41715410] Finishing request with no error 2018-03-18 20:00:43.383560+0000 Info 19014634 457 com.apple.cloudkit LogFacilityRequest cloudd CloudKitDaemon req: 4F470EFA-E5E6-46E9-A488-A5F1FF48BECC, "<private>, did finish request <private> with error (null)"

- senderProgramCounter, 193733726
- processID, 156
- eventMessage, MacOS error: -67062
- processImagePath, /usr/libexec/taskgated
- processImageUUID, 4F6F0B24-7A18-3AF9-853F-8F72F6C7D7C7  ${\bullet}$
- senderImageUUID, 005E8C96-40B6-35E3-B58B-888A5F5957C2
- timezoneName, may be blank.

## Log fields 2

### senderImagePath, /System/Library/Frameworks/Security.framework/Versions/A/Security

### Extraction

- live in /var/db, or logarchive?
- you can't analyse isolated tracev3 files
- time period last X s/m/h/d or defined start end
- filter predicate(s)

## Filter predicates

subsystem == "com.apple.duetactivityscheduler" || subsystem == "com.apple.xpc.activity" || (subsystem == "com.apple.TimeMachine" && eventMessage CONTAINS[c] "start")

subsystem == "com.apple.duetactivityscheduler"

log show --predicate 'subsystem == "com.apple.xpc.activity" || (subsystem == 19:30:20 --end "2018-03-19 20:31:20"

> *Tip:* Consolation 3 shows the command it submits. Use that to learn how to get the best from log.

```
"com.apple.duetactivityscheduler" || subsystem ==
"com.apple.TimeMachine" && eventMessage CONTAINS[c]
"start")' --style syslog --info --start "2018-03-19
```

## Additional filtering

- string search in eventMessage Consolation 3 (plain & regex), Woodpile
- log -> your own filters/search, but the log messages are slabs of text
- export as CSV Consolation 3
- export as JSON log, Consolation 3
- top-down search Woodpile

### All

### kernel

| Open<br>Make                                                                                                    |                                                                                                    |                                                                                                    |                                                                                                    |                                                                                                    |
|----------------------------------------------------------------------------------------------------|----------------------------------------------------------------------------------------------------|----------------------------------------------------------------------------------------------------|----------------------------------------------------------------------------------------------------|----------------------------------------------------------------------------------------------------|
|                                                                                                    |                                                                                                    | Add process                                                                                                    |                                                                                                    |                                                                                                    |
| - Indico                                                                                                    |                                                                                                    |                                                                                                    |                                                                                                    | All log entries                                                                                                    |
| Style                                                                                                    | syslog                                                                                                    | \$                                                                                                    | Filter                                                                                                    | none                                                                                                    |
|                                                                                                    |                                                                                                    |                                                                                                    | •                                                                                                    | ds/logstuff/0logarchive/dest/                                                                                                    |
| 2017-06<br>2017-06<br>2017-06<br>2017-06<br>2017-06<br>2017-06<br>2017-06<br>2017-06<br>2017-06<br>2017-06<br>2017-06<br>2017-06<br>2017-06<br>2017-06<br>2017-06<br>2017-06<br>2017-06<br>2017-06<br>2017-06<br>2017-06<br>2017-06<br>2017-06<br>2017-06 | 5-27,22:06:03<br>5-27,22:06:03<br>5-27,22:23:25<br>5-27,22:23:25<br>5-27,2 | 53520496, Spec<br>53520496, Spec<br>racev3, 1326005<br>53520496, Spec<br>53520496, Spec<br>540274, mem<br>540274, mem<br>540 | al/000000<br>al/<br>6,24.8,con<br>al/000000<br>al/000000<br>al/000000<br>al/000000<br>al/000000<br>al/000000<br>al/000000<br>al/000000<br>al/000000<br>al/000000<br>al/000000<br>al/000000<br>al/000000<br>al/000000<br>al/000000<br>al/000000<br>al/0000000<br>al/0000000000 | 000000005b.tracev3,1064320,2<br>000000005b.tracev3,1155792,2<br>m.apple.WebKit.Networking<br>000000005b.tracev3,1559556,2<br>000000005b.tracev3,1659120,3<br>000000005b.tracev3,1659120,3<br>000000005b.tracev3,2197080,4<br>000000005b.tracev3,2197080,4<br>000000005b.tracev3,2790976,5<br>000000005b.tracev3,430464,0.8<br>000000005b.tracev3,430464,0.8<br>000000005b.tracev3,430464,0.8<br>000000005b.tracev3,430464,0.8<br>000000005b.tracev3,4449076,8<br>000000005b.tracev3,4449076,8<br>000000005b.tracev3,514288,1.6<br>000000005b.tracev3,514288,1.6<br>000000005b.tracev3,514288,1.6<br>000000005b.tracev3,5610720,1<br>0000000005b.tracev3,571416,1.7<br>0000000005b.tracev3,808608,1.8<br>000000005b.tracev3,982852,1.8<br>0,1133888,1.3,com.apple.WebKit<br>0,1234944,1.4,UserEventAgent<br>0,1236112,1.4,BBEdit<br>0,20232824,23.1,cloudd<br>0,2670864,3.0,Tweetbot<br>0,386376,0.4,Tinderbox 7<br>0,391696,0.4,Safari |
| 2017-06                                                                                                    | 6-27,22:23:25                                                                                                    | ,87640274,mem                                                                                                    | ory000080                                                                                                    | 0,391696,0.4,Satari<br>0,405136,0.5,Messages                                                                                                    |
|                                                                                                    |                                                                                                    |                                                                                                    |                                                                                                    |                                                                                                    |
|                                                                                                    |                                                                                                    |                                                                                                    |                                                                                                    |                                                                                                    |
| Open                                                                                                    |                                                                                                    | Add process                                                                                                    |                                                                                                    |                                                                                                    |
| Make                                                                                                    |                                                                                                    |                                                                                                    |                                                                                                    | All log entries                                                                                                    |
| Style                                                                                                    | syslog                                                                                                    | \$                                                                                                    | Filter                                                                                                    | none                                                                                                    |
| /Users/l                                                                                                    | hoakley/Doc                                                                                                    | uments/0new[                                                                                                    | Download                                                                                                    | ds/logstuff/0logarchive/dest/                                                                                                    |
| 2017-06                                                                                                    | 6-27,22:06:03                                                                                                    | ename,size,perce<br>,53520496,Spec<br>,65075129,Persi                                                                                                    |                                                                                                    | S                                                                                                    |

| Untitled                                                                                                    |                      |
|----------------------------------------------------------------------------------------------------|----------------------|
| Process                                                                                                    | all Save Data        |
| ull analysis Log file                                                                                                    | all                  |
| Period                                                                                                    | variable             |
| t/Main.logarchive                                                                                                    | Show events 50 Obars |
| 2.0,powerd<br>2.2,trustd<br>2.9,apsd<br>3.1,coreduetd<br>3.1,opendirectoryd<br>4.1,wirelessproxd<br>5.2,storeassetd<br>8,filecoordinationd<br>8,sandboxd<br>8.3,MarsEdit<br>9,mobileassetd<br>9,securityd<br>0,DuetHeuristic-BM<br>0,kernel<br>10.5,Tweetbot<br>.1,bird<br>14.4,CalendarAgent<br>.5,cloudd<br>.8,identityservicesd<br>Cit.WebContent                                                                                                 |                      |
|                                                                                                    |                      |
| all - kernel                                                                                                    |                      |
| Process                                                                                                    | kernel Save Data     |
| ull analysis Log file                                                                                                    | all                  |
| Period                                                                                                    | variable             |
| t/Main.logarchive                                                                                                    | Show events 50 Obars |
| 06:56:27<br>2017-09-<br>9,kernel<br>0.7,kernel<br>3,kernel<br>5,kernel<br>8,kernel<br>2,kernel<br>8,kernel<br>8,kernel<br>8,kernel<br>1,kernel<br>9,kernel<br>1,kernel<br>0.9,kernel<br>0.9,kernel<br>1.5,kernel<br>6,kernel<br>3,kernel<br>1,kernel<br>1,kernel<br>1,kernel<br>1,kernel<br>1,kernel<br>1,kernel<br>1,kernel<br>1,kernel<br>1,kernel<br>1,kernel<br>1,kernel<br>1,kernel<br>1,kernel<br>1,kernel<br>1,kernel<br>1,kernel<br>1,kernel |                      |

|         |               |                                      |           |                 | Persist/000   |
|---------|---------------|--------------------------------------|-----------|-----------------|---------------|
| Open    |               | Add process                          |           |                 |               |
| Make    |               |                                      |           | All log e       | entries 🗌 Fi  |
| Otala   |               |                                      |           | _               |               |
| Style   | syslog        | <b>\$</b>                            | Filter    | none            |               |
| /Users/ | hoakley/Doc   | uments/0newD                         | ownload   | ds/logstuff/0lo | garchive/dest |
|         |               | .173+0100 - 2017                     |           |                 |               |
|         |               | .297+0100 - 2017                     |           |                 |               |
|         |               | .422+0100 - 2017<br>.546+0100 - 2017 |           |                 |               |
|         |               | .670+0100 - 2017                     |           |                 |               |
|         |               | .794+0100 - 2017                     |           |                 |               |
|         |               | .919+0100 - 2017                     |           |                 |               |
|         |               | .043+0100 - 2017                     |           |                 |               |
|         |               | .167+0100 - 2017                     |           |                 |               |
|         |               | .292+0100 - 201                      |           |                 |               |
|         |               | .416+0100 - 2017                     |           |                 |               |
|         |               | .540+0100 - 2017                     |           |                 |               |
| 2017-0  | 9-20 15:29:41 | .664+0100 - 2017                     | 7-09-20 1 | 5:41:13.789+01  | 00 0.5%, 151  |
|         |               | .789+0100 - 2017                     |           |                 |               |
|         |               | .913+0100 - 2017                     |           |                 |               |
|         |               | .037+0100 - 2017                     |           |                 |               |
|         |               | .161+0100 - 2017                     |           |                 |               |
|         |               | .286+0100 - 2017                     |           |                 |               |
|         |               | .410+0100 - 2017                     |           |                 |               |
|         |               | .534+0100 - 2017<br>.659+0100 - 2017 |           |                 |               |
|         |               | .783+0100 - 2017                     |           |                 |               |
|         |               | .907+0100 - 2017                     |           |                 |               |
|         |               | .031+0100 - 2017                     |           |                 |               |
|         |               | .156+0100 - 2017                     |           |                 |               |
|         |               | .280+0100 - 2017                     |           |                 |               |
|         |               | 404+0100 - 2017                      |           |                 | •             |
| 2017-0  | 9-20 18:22:43 | .529+0100 - 2017                     | 7-09-20 1 | 8:34:15.653+01  | 00 1.1%, 303  |
| 2017-0  | 9-20 18:34:15 | .653+0100 - 2017                     | 7-09-20 1 | 8:45:47.777+01  | 00 0.2%, 59   |
|         |               | .777+0100 - 2017                     |           |                 |               |
| 2017-0  | 0-20 18.57.10 | 001+0100 - 201                       | 7_00_20 1 | Q-08-52 026-01  | 00 0 8% 236   |

| ( |           |           |              |           |             |              |           | Persis    | st/000     |
|---|-----------|-----------|--------------|-----------|-------------|--------------|-----------|-----------|------------|
|   | Open      |           | Add process  |           |             |              |           |           |            |
|   |           |           |              |           | $\square$   |              |           |           |            |
|   | Make      | J         |              |           | 4           | All log enti | ries 🔄 F  | ull anal  | ysis       |
|   | Style sy  | /slog     |              | Filter    | none        |              |           |           | $\diamond$ |
|   | /Users/ho | akley/Doc | uments/0new  | Downloa   | ds/logst    | uff/0logar   | chive/des | t/Main.   | logarc     |
|   | Timestam  |           | (process)[F  |           |             |              |           |           |            |
|   |           |           | 107706+0100  |           |             |              |           |           |            |
|   |           |           | 107715+0100  |           |             |              |           |           |            |
|   |           |           | 107722+0100  |           |             |              |           |           |            |
|   |           |           | 107728+0100  |           |             |              |           |           |            |
|   |           |           | 107733+0100  |           |             |              |           |           |            |
|   |           |           | 107738+0100  |           |             |              |           |           |            |
|   |           |           | 107743+0100  |           |             |              |           |           |            |
|   |           |           | 107747+0100  |           |             |              |           |           |            |
|   |           |           | 107752+0100  |           |             |              |           |           |            |
|   |           |           | 107756+0100  |           |             |              |           |           |            |
|   |           |           | 107765+0100  |           |             |              |           |           |            |
|   |           |           | .107770+0100 |           |             |              |           |           |            |
|   |           |           | .107774+0100 |           |             |              |           |           |            |
|   |           |           | 107778+0100  |           |             |              |           |           |            |
|   |           |           | 107783+0100  |           |             |              |           |           |            |
|   |           |           | 238889+0100  |           |             |              |           |           |            |
|   |           |           | 238899+0100  |           |             |              |           |           |            |
|   |           |           | 238906+0100  |           |             |              |           |           |            |
|   |           |           | .238911+0100 |           |             |              |           |           |            |
|   |           |           | 238917+0100  |           |             |              |           |           |            |
|   |           |           | 238923+0100  |           |             |              |           |           |            |
|   |           |           | 238927+0100  |           |             |              |           |           |            |
|   |           |           | 238932+0100  |           |             |              |           |           |            |
|   |           |           | 238936+0100  |           |             |              |           |           |            |
|   |           |           | 238940+0100  |           |             |              |           |           |            |
|   |           |           | 238950+0100  |           |             |              |           |           |            |
|   |           |           | 238968+0100  |           |             |              |           |           |            |
|   |           |           | 238973+0100  |           |             |              |           |           |            |
|   |           |           | 238978+0100  |           |             |              |           |           |            |
|   | 2017-00-2 | ou        | 228082±0100  | localhoet | kornol[()]. | (Sandboy)    | Sandboy\/ | iolation. | airnorto   |

### kernel

### kernel

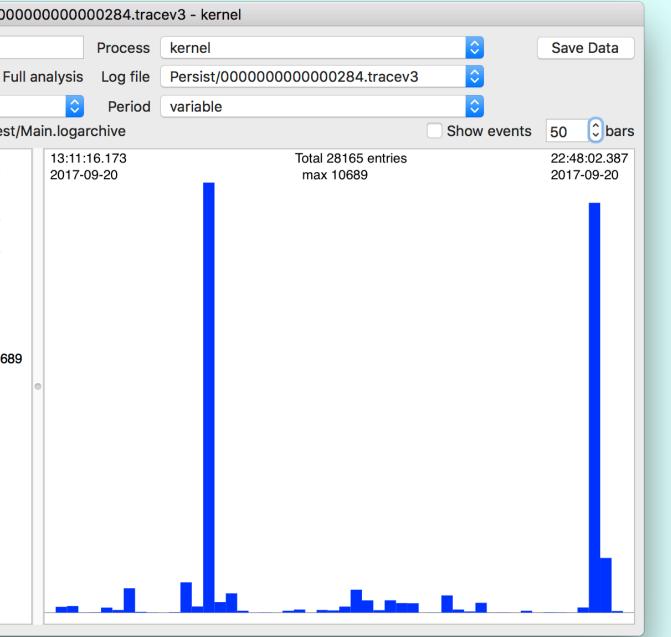

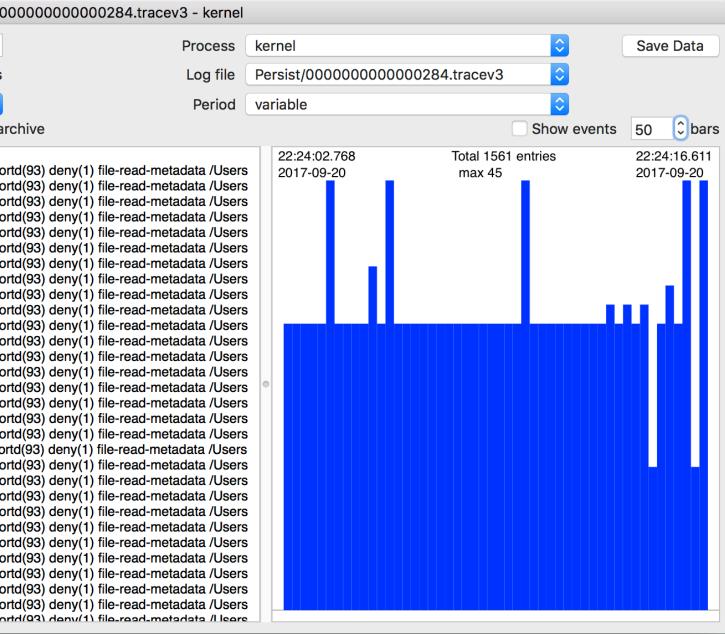

|                                                                                                    | Persist/000000000002a4.tracev3 - kernel                                                                                                    |                                                                                                    |                                                                                                    |           |             |                                |
|----------------------------------------------------------------------------------------------------|----------------------------------------------------------------------------------------------------|----------------------------------------------------------------------------------------------------|----------------------------------------------------------------------------------------------------|-----------|-------------|--------------------------------|
|                                                                                                    |                                                                                                    |                                                                                                    |                                                                                                    |           |             |                                |
| Open Add process                                                                                                    |                                                                                                    | Process                                                                                                    | kernel                                                                                                    |           | $\diamond$  | Save Data                      |
| Make                                                                                                    | All log entries Full analysis                                                                                                    | Log file                                                                                                    | Persist/0000000000002a                                                                                               | 4.tracev3 | <b>\$</b>   |                                |
| Style syslog                                                                                                    | Filter none                                                                                                    | Period                                                                                                    | variable                                                                                                    |           | <b>\$</b>   |                                |
| /Users/hoakley/Documents/0new                                                                                                    | /Downloads/logstuff/0logarchive/dest/Main.logarchive                                                                                                    |                                                                                                    |                                                                                                    |           | Show events | 50 🗘 bars                      |
| 2017-10-05 05:23:34.000112+0100<br>2017-10-05 05:23:34.004171+0100<br>2017-10-05 05:23:34.006897+0100<br>2017-10-05 05:23:34.016949+0100<br>2017-10-05 05:23:34.016950+0100<br>2017-10-05 05:23:34.017381+0100<br>2017-10-05 05:23:34.017381+0100<br>2017-10-05 05:23:34.121291+0100<br>2017-10-05 05:23:34.121291+0100<br>2017-10-05 05:23:34.451600+0100<br>2017-10-05 05:23:34.452413+0100<br>2017-10-05 05:23:34.452652+0100<br>2017-10-05 05:23:34.809964+0100<br>2017-10-05 05:23:34.809964+0100<br>2017-10-05 05:23:34.864635+0100<br>2017-10-05 05:23:34.864635+0100<br>2017-10-05 05:23:34.864637+0100<br>2017-10-05 05:23:34.864638+0100<br>2017-10-05 05:23:34.864659+0100<br>2017-10-05 05:23:34.864659+0100<br>2017-10-05 05:23:34.864751+0100<br>2017-10-05 05:23:35.165840+0100<br>2017-10-05 05:23:35.165840+0100<br>2017-10-05 05:23:35.165840+0100<br>2017-10-05 05:23:35.165840+0100<br>2017-10-05 05:23:35.165840+0100<br>2017-10-05 05:23:35.165840+0100 | localhost kernel[0]: PMRD: System Wake<br>localhost kernel[0]: IOConsoleUsers: gIOScreenLockState 2, hs 0, bs 0, now 1507177414, sm 0xe0000300<br>localhost kernel[0]: (AppleRTC) RTC: PowerByCalendarDate setting ignored<br>localhost kernel[0]: (AppleRTC) RTC: PowerByCalendarDate setting ignored<br>localhost kernel[0]: (AppleRTC) RTC: PowerByCalendarDate setting ignored<br>localhost kernel[0]: (AppleThunderboltNHI) 225587251074us AppleThunderboltNHIType2::prePCIWake - power up of<br>localhost kernel[0]: (AppleThunderboltNHI) 225587251074us AppleThunderboltNHIType2::prePCIWake - power up complete - took 1 to<br>localhost kernel[0]: (AppleThunderboltNHI) AppleThunderboltNHIType2::prePCIWake - power up complete - took 1 to<br>localhost kernel[0]: (AirPortBrcm4360) ARPT: 225587.251560: wI0: leaveModulePoweredForOffloads: Wi-Fi will stay<br>localhost kernel[0]: (IOThunderboltFamily) IOThunderboltSwitch<0x0>(0x0)::listenerCallback - Thunderbolt HPD pad<br>localhost kernel[0]: (IOThunderboltFamily) IOThunderboltSwitch<0x0>(0x0)::listenerCallback - Thunderbolt HPD pad<br>localhost kernel[0]: (IOThunderboltFamily) IOThunderboltSwitch<0x0>(0x0)::listenerCallback - Thunderbolt HPD pad<br>localhost kernel[0]: (IOThunderboltFamily) IOThunderboltSwitch<0x0>(0x0)::listenerCallback - Thunderbolt HPD pad<br>localhost kernel[0]: (IOThunderboltFamily) IDThunderboltSwitch<0x0>(0x0)::listenerCallback - Thunderbolt HPD pad<br>localhost kernel[0]: (IOThunderboltFamily) IDThunderboltSwitch<0x0>(0x0)::listenerCallback - Thunderbolt HPD pad<br>localhost kernel[0]: (IOThunderboltFamily) Z5588044089us AppleThunderboltGenericHAL::earlyWake - complete -<br>localhost kernel[0]: (AppleThunderboltNHI) 225588044089us AppleThunderboltGenericHAL::earlyWake - complete -<br>localhost kernel[0]: (PromiseSTEX) STEX : setPowerState : 2, (0 = sleep , 1 = pause, 2 = wake)<br>localhost kernel[0]: (PromiseSTEX) STEX : Power on device<br>localhost kernel[0]: (PromiseSTEX) STEX : Receive wake state from OS, IO = 0<br>localhost kernel[0]: (PromiseSTEX) STEX : Machine Model : iMac17,1<br>localhost kernel[0]: (PromiseSTEX) | us<br>y on.<br>d]<br>cket for route =<br>cket for route =<br>cket for route =<br>- took 791 millis<br>onds<br> | 0x0 port = 11 unplug = 0<br>0x0 port = 12 unplug = 0<br>0x0 port = 3 unplug = 0<br>0x0 port = 4 unplug = 0<br>econds |           |             | ies05: 15:02.763<br>2017-10-05 |

### kernel – wake from sleep

| Open                                                                                                    |                                                                                                    |                                                                                                    |                                                                                                    |                                                                                                    | Persist                                                                                                    | /000                                                                                                    | 000                                                                                                    | 000          |
|----------------------------------------------------------------------------------------------------|----------------------------------------------------------------------------------------------------|----------------------------------------------------------------------------------------------------|----------------------------------------------------------------------------------------------------|----------------------------------------------------------------------------------------------------|----------------------------------------------------------------------------------------------------|----------------------------------------------------------------------------------------------------|----------------------------------------------------------------------------------------------------|--------------|
|                                                                                                    |                                                                                                    | Add process                                                                                                    | 6                                                                                                    |                                                                                                    |                                                                                                    |                                                                                                    |                                                                                                    |              |
| Make                                                                                                    |                                                                                                    |                                                                                                    |                                                                                                    |                                                                                                    | All log entr                                                                                                    | ries                                                                                                    |                                                                                                    | Full         |
| Style sy                                                                                                    | slog                                                                                                    |                                                                                                    | Filter                                                                                                    | none                                                                                                    |                                                                                                    |                                                                                                    |                                                                                                    |              |
| /Users/ho                                                                                                    | akley/Doc                                                                                                    | uments/0nev                                                                                                    | vDownloa                                                                                                    | ads/logst                                                                                                    | tuff/0logar                                                                                                    | chive                                                                                                    | e/de                                                                                                    | est/N        |
| 2017-09-2<br>2017-09-2<br>2017-09-2 | 4 23:12:34<br>4 23:30:23<br>4 23:48:13<br>5 00:06:02<br>5 00:23:51<br>5 00:41:41<br>5 00:59:30<br>5 01:17:19<br>5 01:35:08<br>5 01:52:58<br>5 02:10:47<br>5 02:28:36<br>5 02:46:26<br>5 03:04:15<br>5 03:22:04<br>5 03:39:54<br>5 03:57:43<br>5 04:15:32<br>5 04:33:22<br>5 04:51:11<br>5 05:09:00<br>5 05:26:49<br>5 05:24:39<br>5 06:02:28<br>5 06:20:17<br>5 06:38:07<br>5 06:55:56<br>5 07:13:45 | .194+0100 - 20 $.501+0100 - 20$ $.808+0100 - 20$ $.115+0100 - 20$ $.422+0100 - 20$ $.729+0100 - 20$ $.342+0100 - 20$ $.342+0100 - 20$ $.342+0100 - 20$ $.342+0100 - 20$ $.570+0100 - 20$ $.570+0100 - 20$ $.570+0100 - 20$ $.184+0100 - 20$ $.184+0100 - 20$ $.184+0100 - 20$ $.184+0100 - 20$ $.184+0100 - 20$ $.184+0100 - 20$ $.332+0100 - 20$ $.332+0100 - 20$ $.332+0100 - 20$ $.560+0100 - 20$ $.560+0100 - 20$ $.560+0100 - 20$ $.560+0100 - 20$ $.560+0100 - 20$ $.173+0100 - 20$ $.173+0100 - 20$ $.173+0100 - 20$ $.173+0100 - 20$ $.173+0100 - 20$ $.173+0100 - 20$ $.173+0100 - 20$ $.173+0100 - 20$ $.173+0100 - 20$ $.173+0100 - 20$ $.173+0100 - 20$ | 17-09-24<br>17-09-25<br>17-09-25 | 23:30:23.<br>23:48:13.<br>00:06:02.<br>00:23:51.<br>00:41:41.<br>00:59:30.<br>01:17:19.<br>01:35:08.<br>01:52:58.<br>02:10:47.<br>02:28:36.<br>02:46:26.<br>03:04:15.<br>03:22:04.<br>03:39:54.<br>03:22:04.<br>03:39:54.<br>03:57:43.<br>04:15:32.<br>04:33:22.<br>04:51:11.<br>05:09:00.<br>05:26:49.<br>05:44:39.<br>06:02:28.<br>06:20:17.<br>06:38:07.<br>06:55:56.<br>07:13:45.<br>07:31:35. | 808+0100 3<br>115+0100 6<br>422+0100 0<br>729+0100 0<br>335+0100 0<br>342+0100 0<br>649+0100 0<br>263+0100 0<br>570+0100 0<br>877+0100 0<br>877+0100 0<br>184+0100 0<br>491+0100 0<br>798+0100 0<br>332+0100 0<br>332+0100 0<br>639+0100 0<br>560+0100 0<br>867+0100 0<br>560+0100 0<br>867+0100 0<br>787+0100 0<br>094+0100 0 | 3.7%,<br>5.3%,<br>0.0%,<br>0.0%,<br>0. | 127<br>218<br>0<br>0<br>0<br>0<br>0<br>0<br>0<br>0<br>0<br>0<br>0<br>0<br>0<br>0<br>0<br>0<br>0<br>0<br>0 |              |
| 2017-09-2                                                                                                    |                                                                                                    | .094+0100 - 20                                                                                                    |                                                                                                    |                                                                                                    |                                                                                                    |                                                                                                    |                                                                                                    |              |
|                                                                                                    |                                                                                                    | 401-0100 - 20                                                                                                    |                                                                                                    |                                                                                                    |                                                                                                    |                                                                                                    |                                                                                                    |              |
| Open<br>Make                                                                                                    |                                                                                                    | Add process                                                                                                    | 17-00-95                                                                                                    | 08.07.13                                                                                                    |                                                                                                    | 0000                                                                                                    |                                                                                                    | DOO(<br>Full |
| Open<br>Make                                                                                                    | 5 07.40.94                                                                                                    | -                                                                                                    | 17-00-95                                                                                                    | 08.07.13                                                                                                    | 708±0100 1<br>Persist/00                                                                                                    | 0000                                                                                                    |                                                                                                    |              |
| Open<br>Make<br>Style sy                                                                                                    | 5 07 40 94<br>slog                                                                                                    | -                                                                                                    | 5 Filter                                                                                                    | 08·07·13                                                                                                    | Persist/00                                                                                                    | 0000<br>0000                                                                                                    | 000(                                                                                                    | Full         |

### DAS

### CTS

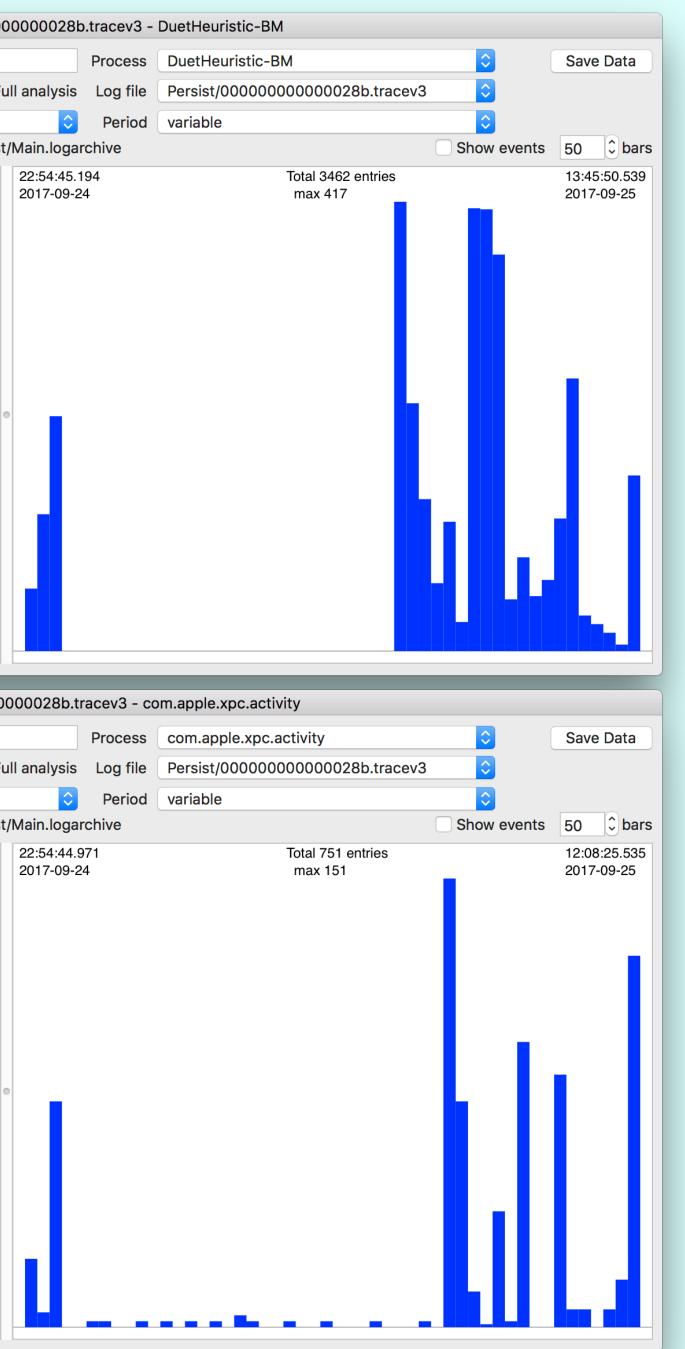

## Waypoints 1

- BOOT\_TIME, SHUTDOWN\_TIME up to Sierra 10.12.4/5
- === system boot:, === system wallclock time adjusted in later Sierra
- Previous shutdown cause: 5
- Login Window Application Started

## Waypoints 2

- gIOLastWakeAbsTime: before sleep
- PMRD: System Wake, User Active (twice), Wake reason: on wake
- AuthenticationAllowed, result: Success, login proceeding on login
- point of no return on logout

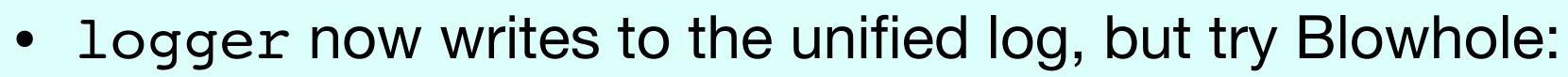

- blowhole -s "Script failed, error -2"

## Tips

installation log at /var/log/install.log still works; browse with Console

## Security & Audit

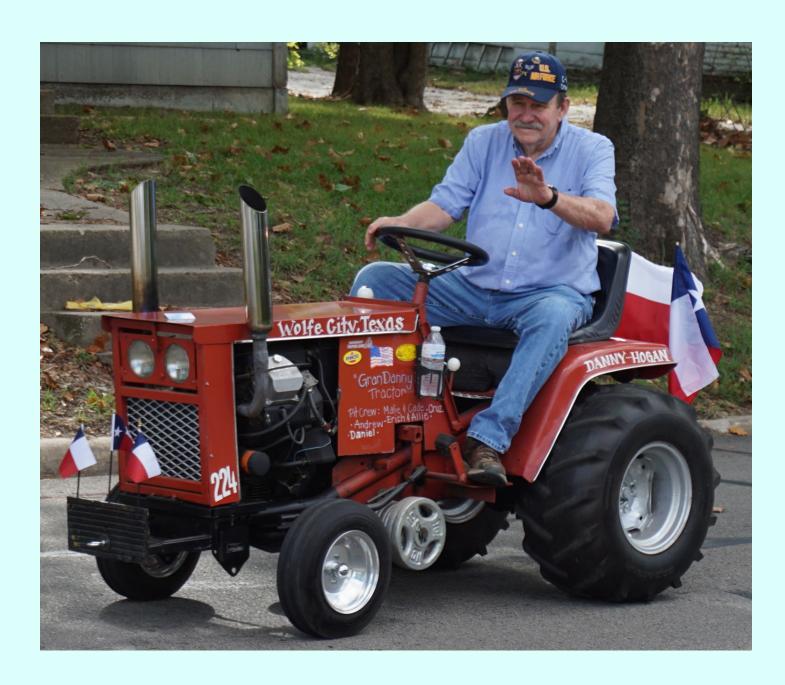

- given the goals of the unified log, quite unsuitable use BSM
- better to instrument macOS specifically, for separate logs

Image: Michael Barrera, via Wikimedia Commons

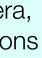

## Commonality

- all tools log, Consolation, Woodpile should work fine with macOS, iOS, watchOS, tvOS logarchives
- all tools using log Consolation, Woodpile should analyse High Sierra logs on Sierra hosts

## https://eclecticlight.co